**ChangeCase Crack**

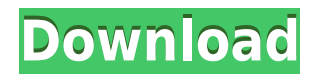

## **ChangeCase Crack+ With Product Key X64**

ChangeCase is a tiny command-line utility that you can use to change the case of a string or a piece of test. With its help, you will be able to convert a text from lowercase to uppercase and viceversa with ease. The application is a console tool, meaning no standard GUI is available. You can run the help command using "-?" to read about the application's usage and view a few examples. In essence, there is nothing too complicated with ChangeCase, as expected. The syntax is simple, as you only have to enter the case mode, followed by the text to process. There are a few available options. First of all, note that you can convert the input string to uppercase, lowercase or the proper name case and also invert the case of every character in the input string. These are the four conversion modes available in ChangeCase. It is worth mentioning that you can configure ChangeCase to aallow processing even if all the input strings are blank. In case you need a quick case converter, a tiny console application might help you out. And, since it runs in the console only, developers can use it to integrate case conversion capabilities into their own applications.

### **ChangeCase Crack With Product Key Free**

Keymacro is a simple utility to convert text to keystrokes for typing foreign languages. This application has a very clear syntax and is easy to use. Just define the text you want to type and press any of the defined keys to obtain the corresponding text on your keyboard. For example, if you want to type the Spanish character ñ, you need to press the F10 key, which is the virtual code for the character. If, instead, you want to type the Cyrillic letter и, you need to press the F7 key, which corresponds to the virtual code. The utility works in all platforms, so you will be able to convert from English to a foreign language such as Spanish, French, Russian, Arabic, Chinese, Japanese, and so on. Keymacro is very handy and fast. You can type a sentence and get back a text in the same language. You can

even define a custom key for a special character. KEYMACRO Description: Take a look at the above diagram. It shows how Keywords distinguish words in the text, the usage of them, and the order of appearance. Some keywords that you might want to learn: When you know the basics of text processing, you will realize that it is easy to create a file parser using any programming language. A text file parser will be able to tell you the name of the file, its size, the date it was created, and other such information. A few lines of code can help you create an application to process and manipulate text files. In this article, we will show you how you can build a basic text file parser in Python. It is very easy, as Python makes it possible to do everything using functions, and the language has the following features: Documentation Simple programming syntax Dynamism Parser libraries As the name of the application implies, we will use the Python interpreter to write the code. The script will be called "TextFile.py" and you can test it with the "-m" command-line option. When you run the script, you will see a small screen saying "HELP". So, we will use this help message to explain the application's flow. To begin with, let's start with the main() function. The function has two parameters and has three lines of code. def main(): print(" 2edc1e01e8

## **ChangeCase Crack + Free License Key [Win/Mac]**

ChangeCase is a small command-line utility that you can use to change the case of a string or a piece of test. With its help, you will be able to convert a text from lowercase to uppercase and viceversa with ease. The application is a console tool, meaning no standard GUI is available. You can run the help command using "-?" to read about the application's usage and view a few examples. In essence, there is nothing too complicated with ChangeCase, as expected. The syntax is simple, as you only have to enter the case mode, followed by the text to process. There are a few available options. First of all, note that you can convert the input string to uppercase, lowercase or the proper name case and also invert the case of every character in the input string. These are the four conversion modes available in ChangeCase. It is worth mentioning that you can configure ChangeCase to aallow processing even if all the input strings are blank. In case you need a quick case converter, a tiny console application might help you out. And, since it runs in the console only, developers can use it to integrate case conversion capabilities into their own applications. ChangeCase: ChangeCase /-? /? | ChangeCase [/T] [/M] [/L] [[/P]] [/F] [/C] [/L] [[/P]] [[/C]] [[/L]] [/I] [/N] [/T] [/E] [[/L]] [/L] [/M] [/N] [/I] [/E] [/N] [/S] [/R] [/C] [/O] [/W] [[/E]] [/S] [/F] [[/R]] [[/C]] [/T] [/S] [/F] [/E] [[/R]] [[/T]] [/C] [/W] [/O] [/S] [/F] [/R] [/C] [/E] [/N] [/S] [/F] [/R] [/C] [/O] [/W] [/S] [/F] [/R] [/C] [/E] [/N] [/S] [/F] [/R] [/C] [/E] [/N] [/S] [/F] [/R] [/C] [/O] [/W] [/S] [/F] [/R] [/C] [/E] [/N]  $[/S]$ 

<https://jemi.so/the-darkness-2-crack-top-multiplayer-games>

[https://techplanet.today/post/how-to-install-free-download-install-sprutcam-2007-wi](https://techplanet.today/post/how-to-install-free-download-install-sprutcam-2007-with-full-crack) [th-full-crack](https://techplanet.today/post/how-to-install-free-download-install-sprutcam-2007-with-full-crack)

<https://joyme.io/dispblansuppdo>

<https://techplanet.today/post/masstamilmoviedownload-exclusivetamilrockers>

[https://techplanet.today/post/master-of-world-geopolitical-simulator-3-crack-532-79](https://techplanet.today/post/master-of-world-geopolitical-simulator-3-crack-532-79-new) [-new](https://techplanet.today/post/master-of-world-geopolitical-simulator-3-crack-532-79-new)

<https://joyme.io/migtaviro>

<https://reallygoodemails.com/constavapo>

<https://jemi.so/disk-drill-professional-200339-portable-37934-macos>

[https://techplanet.today/post/warhammer-40000-space-marine-crack-by-skidrow-up](https://techplanet.today/post/warhammer-40000-space-marine-crack-by-skidrow-updated) [dated](https://techplanet.today/post/warhammer-40000-space-marine-crack-by-skidrow-updated)

[https://techplanet.today/post/evolution-battle-simulator-prehistoric-times-free-down](https://techplanet.today/post/evolution-battle-simulator-prehistoric-times-free-download-top) [load-top](https://techplanet.today/post/evolution-battle-simulator-prehistoric-times-free-download-top)

[https://techplanet.today/post/hd-online-player-artisan-v101-plugin-for-sketchup-c-po](https://techplanet.today/post/hd-online-player-artisan-v101-plugin-for-sketchup-c-portable) [rtable](https://techplanet.today/post/hd-online-player-artisan-v101-plugin-for-sketchup-c-portable)

<https://tealfeed.com/image-mastering-api-v2-0-imapiv2-laqid>

<https://reallygoodemails.com/quaebulanha>

<https://techplanet.today/post/mechsetini-verified>

#### **What's New In?**

ChangeCase is a small command-line utility that you can use to change the case of a string or a piece of test. With its help, you will be able to convert a text from lowercase to uppercase and viceversa with ease. The application is a console tool, meaning no standard GUI is available. You can run the help command using "-?" to read about the application's usage and view a few examples. In essence, there is nothing too complicated with ChangeCase, as expected. The syntax is simple, as you only have to enter the case mode, followed by the text to process. There are a few available options. First of all, note that you can convert the input string to uppercase, lowercase or the proper name case and also invert the case of every character in the input string. These are the four conversion modes available in ChangeCase. It is worth mentioning that you can configure ChangeCase to aallow processing even if all the input strings are blank. In case you need a quick case converter, a tiny console application might help you out. And, since it runs in the console only, developers can use it to integrate case conversion capabilities into their own applications. Features: ChangeCase is a small command-line utility that you can use to change the case of a string or a piece of test. With its help, you will be able to convert a text from lowercase to uppercase and viceversa with ease. The application is a console tool, meaning no standard GUI is available. You can run the help command using "-?" to read about the application's usage and view a few examples. In essence, there is nothing too complicated with ChangeCase, as expected. The syntax is simple, as you only have to enter the case mode, followed by the text to process. There are a few available options. First of all, note that you

can convert the input string to uppercase, lowercase or the proper name case and also invert the case of every character in the input string. These are the four conversion modes available in ChangeCase. It is worth mentioning that you can configure ChangeCase to aallow processing even if all the input strings are blank. In case you need a quick case converter, a tiny console application might help you out. And, since it runs in the console only, developers can use it to integrate case conversion capabilities into their own applications. Usage: -? - Prints an overview of ChangeCase's usage and the available options. -? -?[help-]() - Gets information about a specific option. -? -? - Prints an overview of

# **System Requirements For ChangeCase:**

Minimum: OS: Windows 10 64bit, Windows 8 64bit, Windows 7 64bit (32bit will run). Processor: Intel Core i5 32bit or Intel Core i5 64bit (or AMD equivalent) Memory: 4GB RAM Graphics: DirectX 9.0c or OpenGL 2.0 Hard Disk: 1GB free space Additional Notes: Currently can be installed on a VirtualBox Vdi, but support for physical installation via 3rd party programs is a possibility. RAM Requirements: Intel 8

[https://www.mein-hechtsheim.de/advert/peakfollow-crack-registration-code-latest-2](https://www.mein-hechtsheim.de/advert/peakfollow-crack-registration-code-latest-2022/) [022/](https://www.mein-hechtsheim.de/advert/peakfollow-crack-registration-code-latest-2022/)

[https://instafede.com/logos-biblical-hebrew-keyboard-with-registration-code-downlo](https://instafede.com/logos-biblical-hebrew-keyboard-with-registration-code-download-win-mac-march-2022/) [ad-win-mac-march-2022/](https://instafede.com/logos-biblical-hebrew-keyboard-with-registration-code-download-win-mac-march-2022/)

[http://moonreaderman.com/quotes-and-nature-screensaver-crack-free-license-key-fr](http://moonreaderman.com/quotes-and-nature-screensaver-crack-free-license-key-free-x64-2022-latest/) [ee-x64-2022-latest/](http://moonreaderman.com/quotes-and-nature-screensaver-crack-free-license-key-free-x64-2022-latest/)

<https://uglybear90.com/wp-content/uploads/2022/12/SpeakHaven.pdf>

[https://jasaborsumurjakarta.com/lingo-vocabulary-trainer-product-key-updated-202](https://jasaborsumurjakarta.com/lingo-vocabulary-trainer-product-key-updated-2022) [2](https://jasaborsumurjakarta.com/lingo-vocabulary-trainer-product-key-updated-2022)

<https://ku6.nl/wp-content/uploads/2022/12/QUICKMAIL.pdf>

https://vildizbursa.org/wp-content/uploads/2022/12/StreamGaGa\_Crack\_Serial\_Ke [y\\_MacWin\\_2022.pdf](https://yildizbursa.org/wp-content/uploads/2022/12/StreamGaGa_Crack__Serial_Key_MacWin_2022.pdf)

<https://healthwhere.org/database-e-mailer-2022/>

<http://bknews24.com/ladybug-on-desktop-screensaver-crack-2022-latest/>

<http://sahabatpare.com/?p=1423>